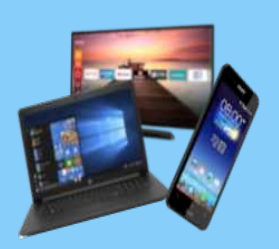

# Das E-Rezept für Deutschland

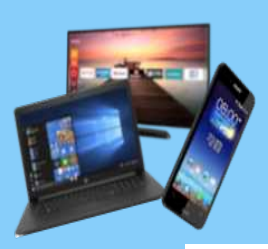

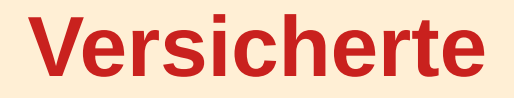

Krankenversicherungsschutz der Bevölkerung

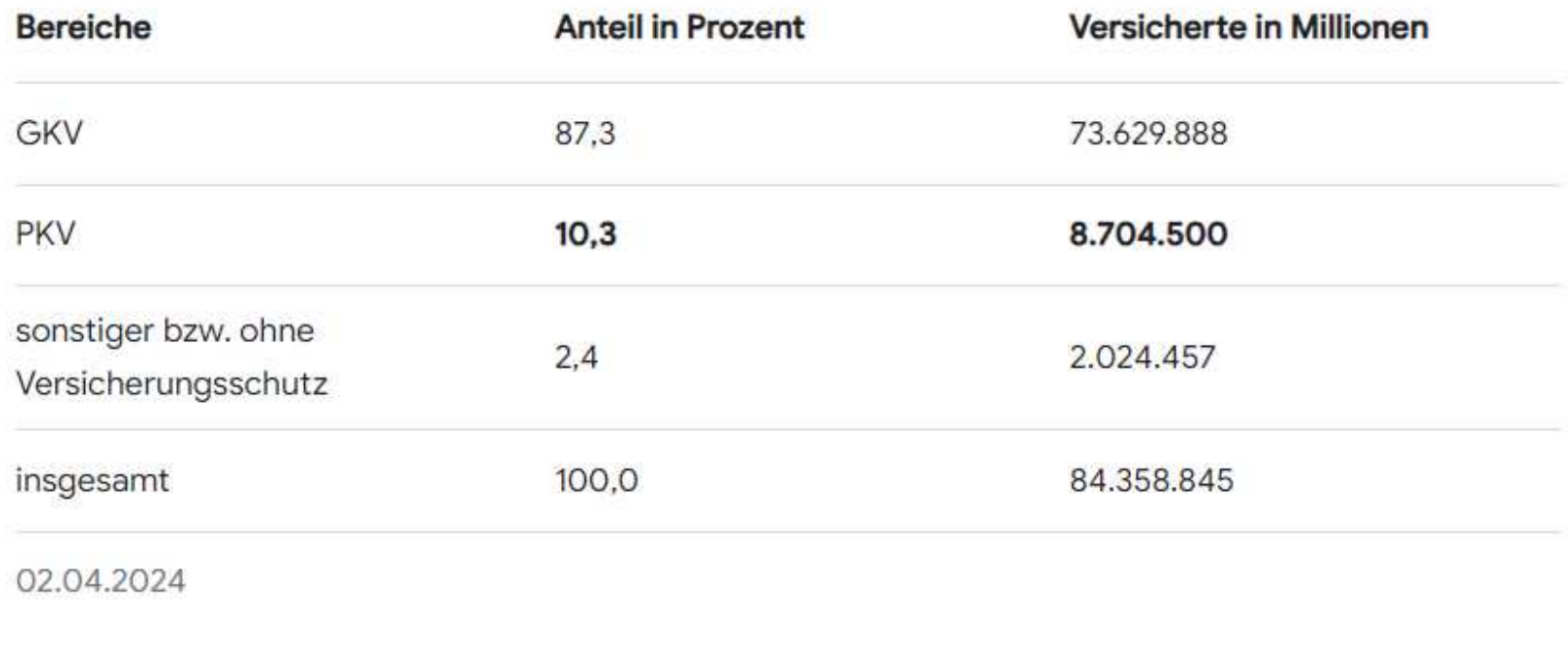

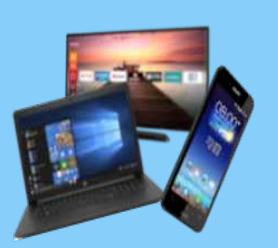

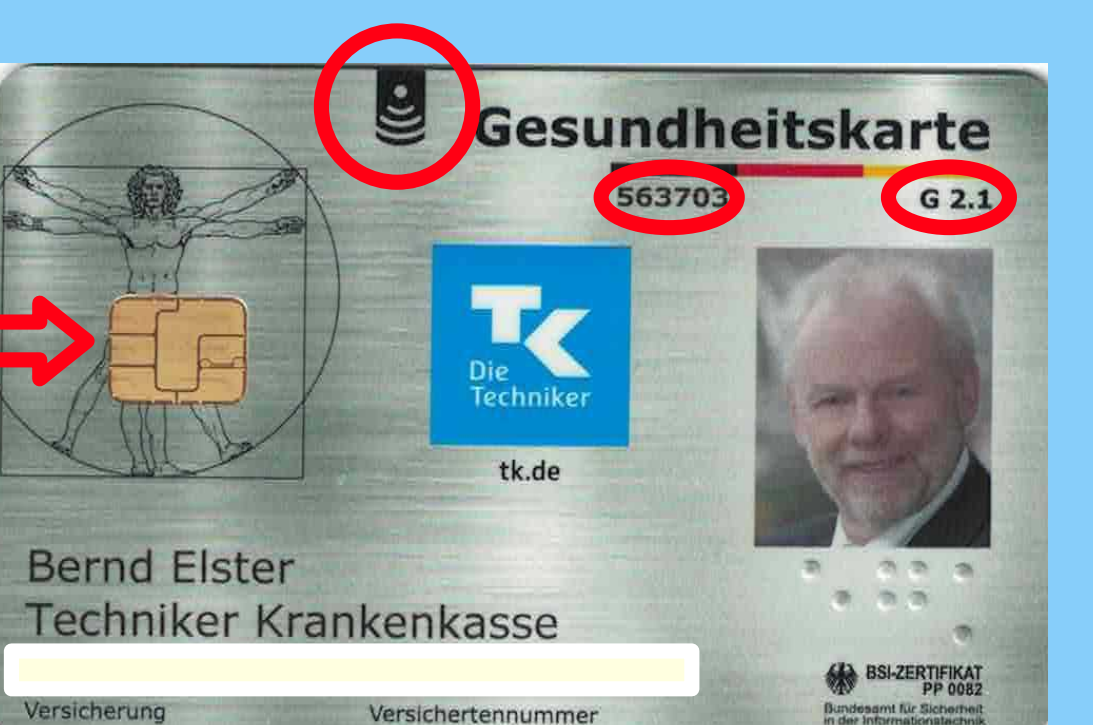

## **Gesundheitskarte**

- Lichtbild
- NFC Chip
- Versicherung
- Versichertennummer

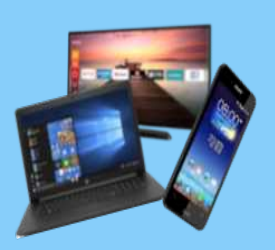

## **Gesundheitskarte**

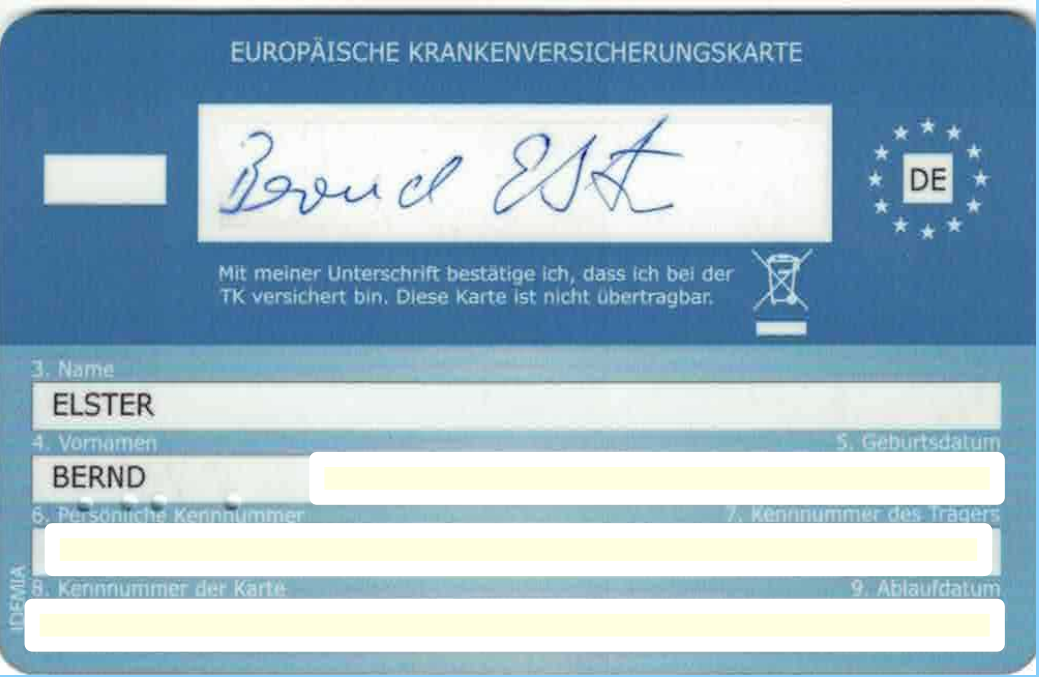

- Vorname, Name
- Administrative Daten
- Versichertenstatus
- Persönliche Kennnummer
- Kennnummer der Karte
- Ablaufdatum

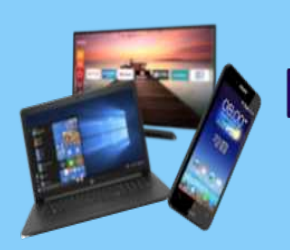

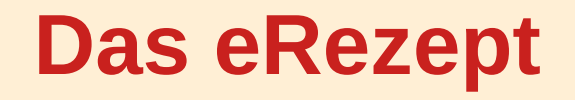

• Seit 1.1.24 ist die Nutzung des E-Rezepts für verschreibungspflichtige Medikamente verpflichtend

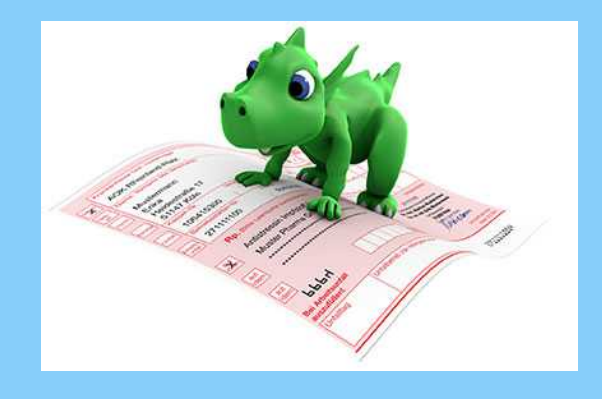

- Folgerezepte können ohne erneuten Patientenbesuch ausgestellt werden
- Einzulösen in der Apotheke ihrer Wahl oder auch in einer Online-Apotheke

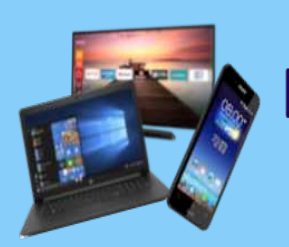

# **Das e-Rezept wird ausgestellt**

- Ärztinnen und Ärzte stellen Ihr E-Rezept aus
- Es wird sicher in der Telematik-Infrastruktur gespeichert
- Das E-Rezept ist weder auf Ihrer Gesundheitskarte noch auf dem Smartphone gespeichert
- Jedes Arzneimittel ein einzelnes E-Rezept

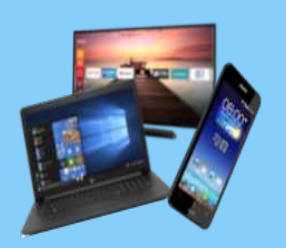

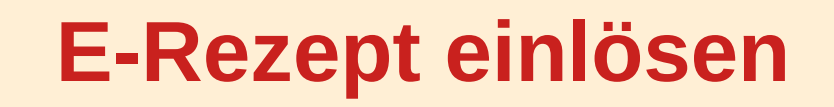

- Anmeldung mit der elektronischen Gesundheitskarte (eGK) und PIN
- NFC-fähiges Smartphone (mit mindestens Android 7)
- NFC-fähige Gesundheitskarte und PIN

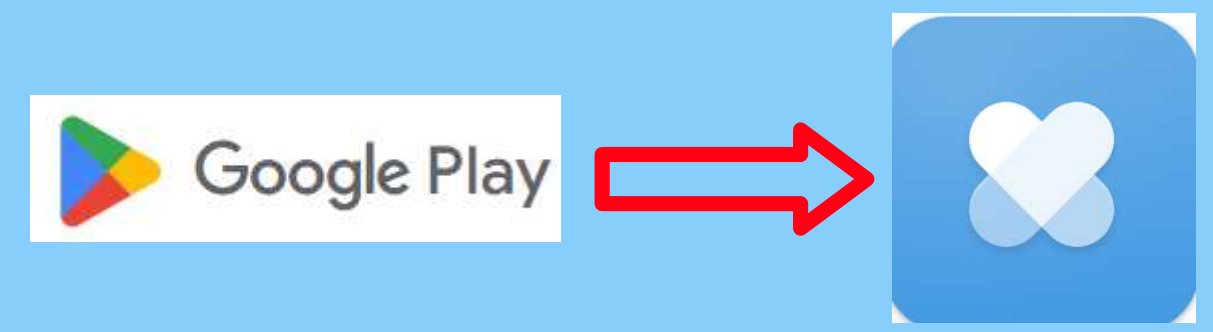

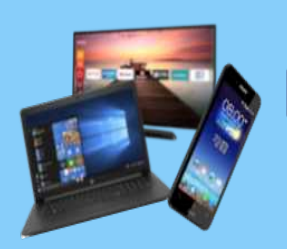

**App der gematik**

- Ist eine Institution der Bundesregierung
- Mit der E-Rezept-App können Sie die für Sie gespeicherten Rezepte einsehen und auf Ihrem Smartphone abrufen
- NFC-fähige Gesundheitskarte und PIN (wird von der Kasse auf Anforderung erteilt)
- Leider umständlich, es geht auch besser

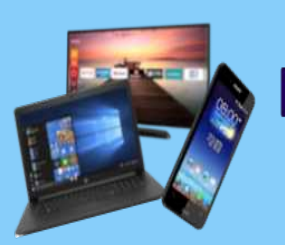

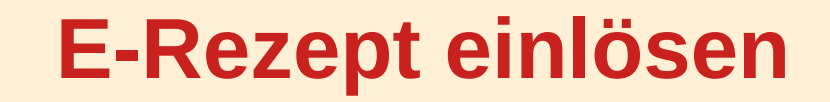

#### **Drei Optionen:**

- Mit ihrer elektronischen Gesundheitskarte (eGK)
- Mit einem Papierausdruck
- Der E-Rezept-App (bzw. Online Apotheke)

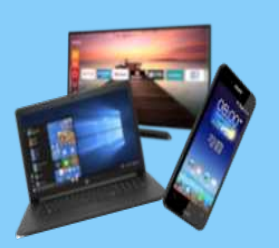

# **E-Rezept einlösen**

# **Mit dem Papierausdruck:**

- Der Papierausdruck ist nicht das Rezept
- Arzt bekommt Honorarkürzung wenn kein E-Rezept ausgestellt wird

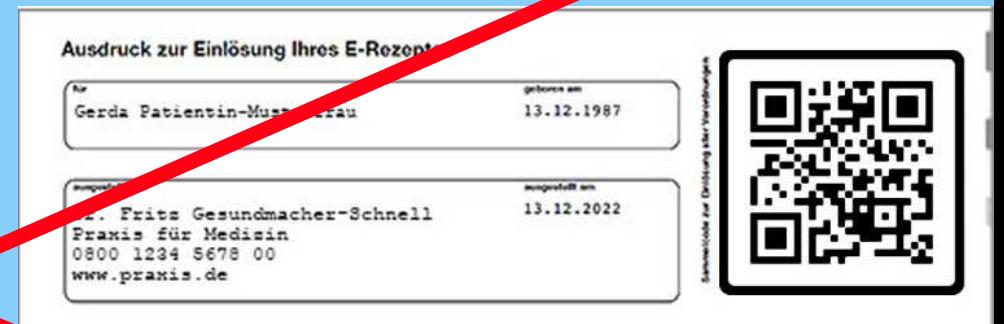

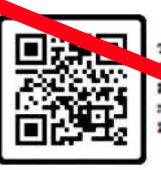

Teil 1 von 4 ab 13.12.2022 AZITHRONYCIN Abz 250 mg Fax blotten / 6 St N2 abends 1 morgens-PZN:01065616 Austausch

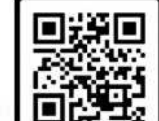

2x Ibuprofen / 800mg / Retard-Tabletten / 20 St  $0 - 1 - 0 - 1$ 

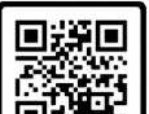

Rezeptur 1x Aluminiumchlorid-Hoxahydrat-Gol 151 (NRF  $11.24.$ 

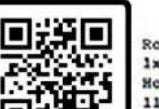

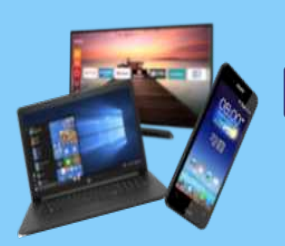

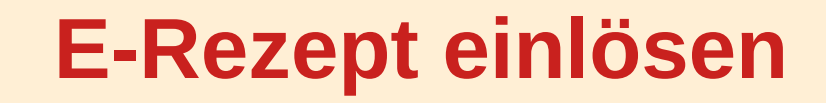

#### **Mit der E-Rezept App der GKV**

- Dazu müssen wir uns die APP aus dem Playstore herunter laden und installieren
- Die App bietet einige Vorteile über das einlösen hinaus

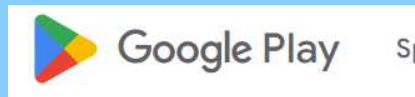

Spiele Apps

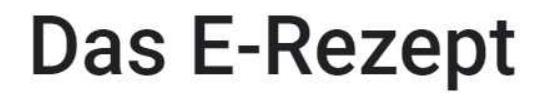

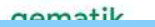

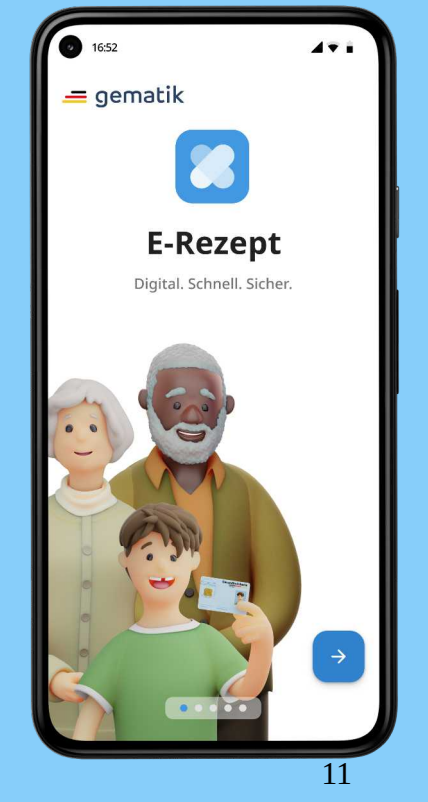

#### **E-Rezept einlösen**

#### $4 + i$  $4.7.7$ 5652 1652 16:52  $4.7.1$ **B** 蹉 Rezepte Apotheken Rezepte Adler Apotheke Berlin  $\times$ Archiv Archiv<sup>\*</sup> Aktuell Aktuell. Filtern eRezept X Aktuell geöffnet Q. Nach Name oder Adresse suchen Praxisgemeinschaft Süß, Sahne & Praxisgemeinschaft Süß, Sahne & Adler Apotheke Filter Dörpfeldstraße 7, 12489... 1,2 km > Yildirim Yildirim Geöffnet bis 19:00 Uhr  $\odot$ Aktuell geöffnet und in meiner Nähe Einlosbar<sub>82</sub> Einlösbar & Adler Apotheke **Botendienst** Tempelhof a-[2-(1,2-Distearoyl Natriumsalz  $1.2 km.5$ Tempelhofer Damm 145. Noch 29 Tage lang einfösbar. Geöffnet bis 20:00 Uhr La Versand Dr. Salomon Adler Y Filtern nach ... Dr. Susanne Musterfrau Apotheke 9.4 km > Kurfürstendamm 126 b.... Geöffnet bis 18:00 Uhr In Einlösung Zuletzt genutzt Candesartan 16 mg Adler Apotheke Bestellung erfolgreich Götzstraße 4, 11458. 9.4 km 3 Gesendet gerade eben Adler Apotheke übermittelt Geöffnet bis 17:00 Uhr Tempelhofer Damm 145, 1209... Ihre Apotheke wird sich bald mit Ihnen Aktualisiert vor 5 Minutery **1** Einlösen in Verbindung setzen. Adler-Apotheke 9.4 km > Knorrpromenade 398.... Schließen  $\Box$ 83  $\odot$ 83  $\circ$ tà. 82  $\odot$ 硇 撿 19.08.2020 E-Rezept – Bernd Elster 12.07.2020 E-Rezept – Bernd Elster 12.07.2020

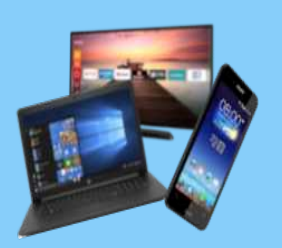

# **Medikamente finden**

#### **Am Beispiel von DocMorris**

- DocMorris App im Playstore laden
- Kundenkonto anlegen
- Voraussetzung: - Smartphone mit NFC

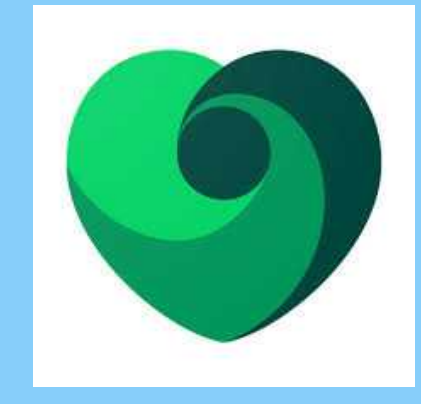

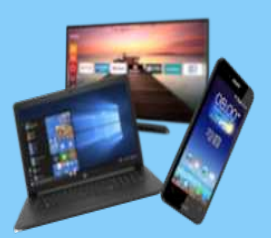

**DIGITALE MEDIENWELT EICHENAU Das E-Rezept Zukunft** FÜR SENIORINNEN UND SENIOREN

- Ab Jan. 2025 werden Digitale Gesundheitsanwendungen (DiGAs) von Ärztinnen und Ärzten sowie Psychotherapeuten vollständig elektronisch verordnet.
- Ab dem 1. Juli 2025 Betäubungsmittel
- Heilmittel ab dem 1. Januar 2027
- Hilfsmittel ab dem 1. Juli 2027
- Weitere ärztliche und psychotherapeutische Verordnungen in Vorbereitung

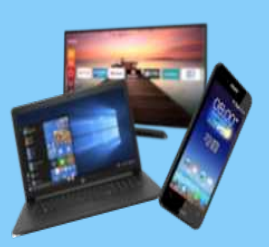

#### **DIGITALE MEDIENWELT EICHENAU**

FÜR SENIORINNEN UND SENIOREN